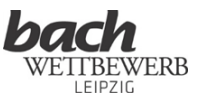

## **Anleitung zur Aufnahme des Videos für die Vorauswahl**

## **Allgemeines**

- Genug Zeit für die Aufnahme einplanen.
- Auf eine gute Stimmung der Instrumente achten.
- Der/Die Bewerber\*in soll gut sichtbar sein (kein Gegenlicht!). Der/Die Begleitende muss nicht unbedingt auf dem Video zu sehen sein.
- Hände und Gesicht müssen bei Instrumentalist\*innen jederzeit sichtbar sein und dürfen nicht verdeckt werden. Bitte wählen Sie einen gut geeigneten Bild-Ausschnitt aus.
- Die Videoaufnahmen müssen den Teilnehmer ununterbrochen zeigen. Schnitte dürfen zwischen einzelnen Werken, nicht aber innerhalb eines Stückes vorkommen, also auch nicht zwischen den einzelnen Sätzen eines Werkes.
- Die Einblendung der Stücktitel ist nicht erlaubt, weil das eine Bearbeitung des Videos darstellen würde.
- Während der gesamten Aufnahme muss das Logo des Bach-Wettbewerbs jederzeit sichtbar präsentiert werden, z. B. auf einem Notenständer. Es darf nicht per Videobearbeitung eingefügt werden. Wenn das Logo nicht zu sehen ist, können wir nicht identifizieren, ob Sie das Video für den Bach-Wettbewerb aufgenommen haben, deswegen ist diese Vorgabe Pflicht!
- Die Aufnahme ist nur für den Bach-Wettbewerb Leipzig 2024 bestimmt!

## **Technische Vorgaben für das Video der Online-Runde**

- Bitte beachten Sie bei der Wahl Ihrer Aufnahmegeräte, dass die Aufnahme eine gute Qualität hat.
- Erlaubt sind Kameras und Handykameras. Wichtig ist, dass der/die Bewerber\*in erkannt werden kann.
- Erlaubt sind Handymikrofone und Tonaufnahmegeräte, jedoch nur, wenn sie an einer Stelle fest fixiert den Raumklang auffangen.
- Bei Gesang: Der Sänger / die Sängerin und das Begleitinstrument dürfen nicht einzeln abgenommen werden, da die Tonspuren nicht bearbeitet werden dürfen.
- Die Tonspur darf lediglich unbearbeitet unter das Video gelegt werden. Bei der Aufnahme darf kein Hall o. ä. hinzugefügt werden; das wäre eine nicht gestattete Bearbeitung.
- Aufnahmegerät, Kamera bzw. Handy müssen an einer Stelle fixiert sein und in einem angemessenen Abstand aufgebaut werden (am besten vor der finalen Aufnahme testen).
- Das Video soll im Querformat aufgenommen werden.

## **Hochladen des Videos**

- Die Videos sind auf der Muvac-Plattform hochzuladen.
- Die Größe einer Einzeldatei darf 5 GB nicht überschreiten.
- Wir empfehlen, die Videos nach dem Upload auf Qualität von Ton und Bild zu prüfen.